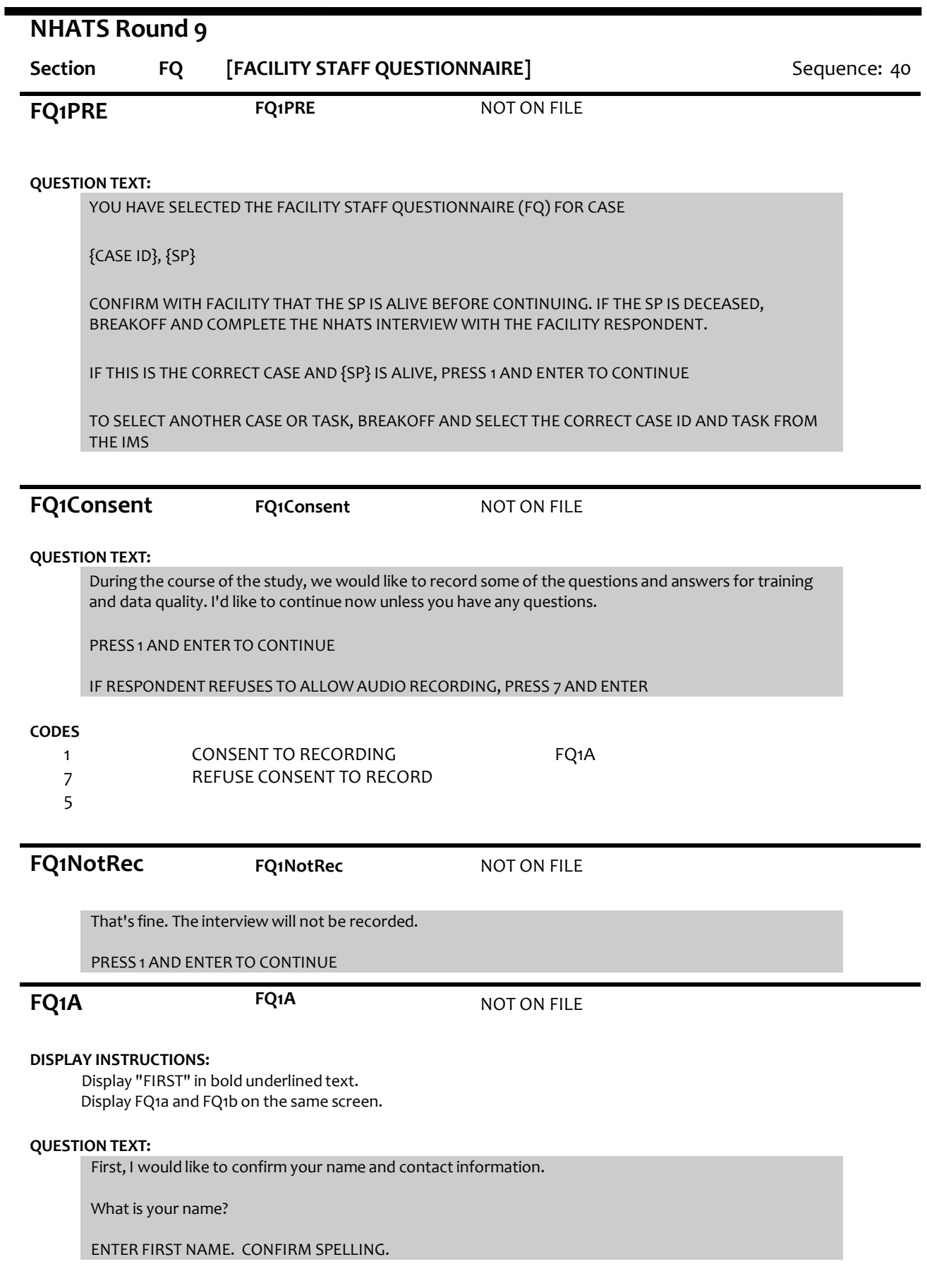

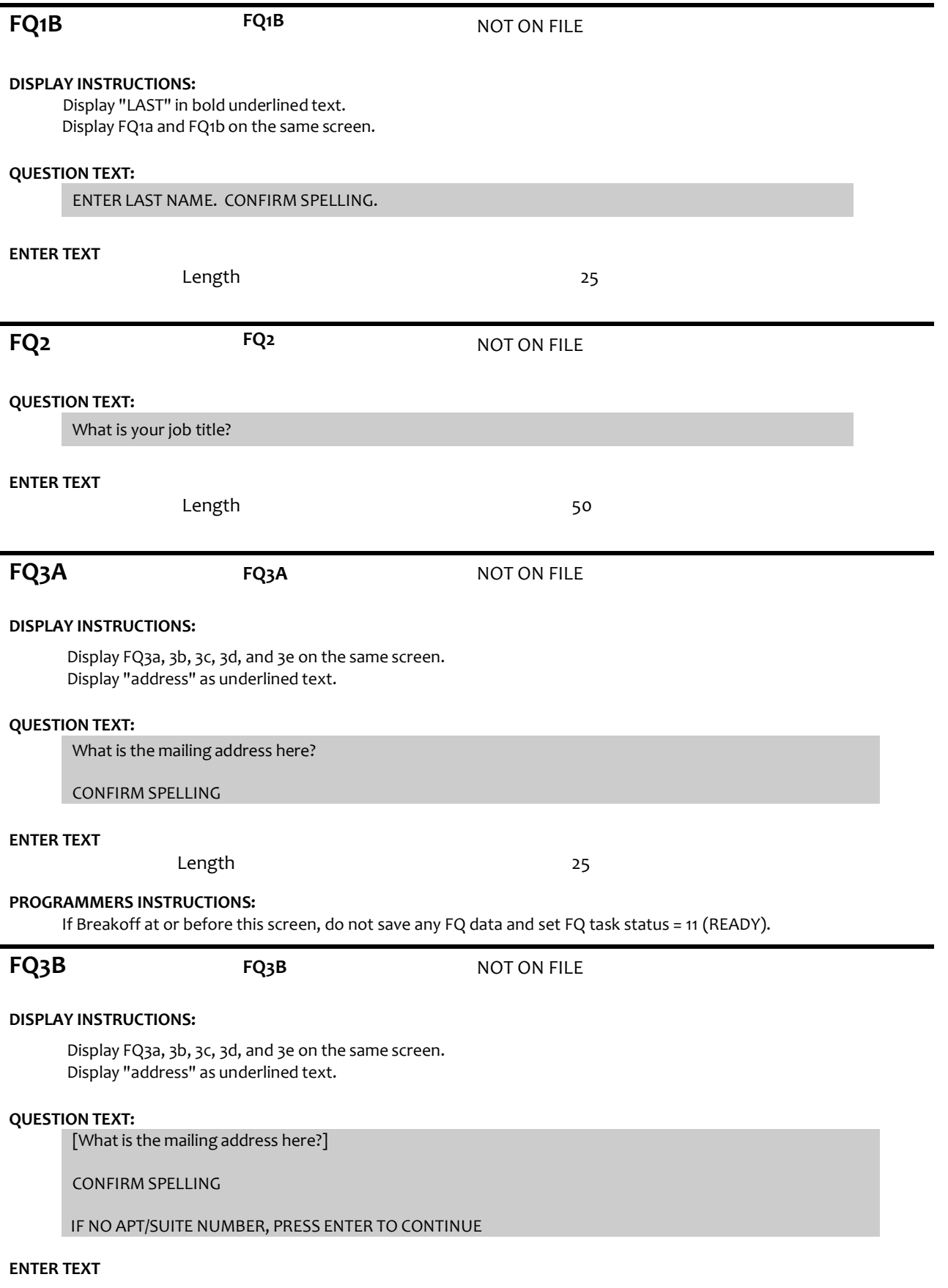

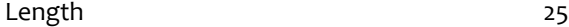

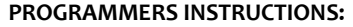

Allow empty

# **FQ3C FQ3C** NOT ON FILE

#### **DISPLAY INSTRUCTIONS:**

Display FQ3a, 3b, 3c, 3d, and 3e on the same screen. Display "city" as underlined text.

#### **QUESTION TEXT:**

[What is the city?]

CONFIRM SPELLING

#### **ENTER TEXT**

Length 25

**FQ3D FQ3D NOT ON FILE** 

#### **DISPLAY INSTRUCTIONS:**

Display FQ3a, 3b, 3c, 3d, and 3e on the same screen. Display "state" as underlined text.

### **QUESTION TEXT:**

[What is the state?]

TYPE THE FIRST LETTER OF THE STATE, THEN USE ARROW KEYS IF NEEDED TO LOCATE STATE, AND PRESS ENTER TO SELECT

#### **PROGRAMMERS INSTRUCTIONS:**

Use lookup file of state names

# **FQ3E FQ3D** NOT ON FILE

**DISPLAY INSTRUCTIONS:**

Display FQ3a, 3b, 3c, 3d, and 3e on the same screen. Display "zip code" as underlined text.

#### **QUESTION TEXT:**

[What is the zip code?]

ENTER A 5-DIGIT ZIP CODE

#### **ENTER TEXT**

Length 5

### **PROGRAMMERS INSTRUCTIONS:**

5-digit entry required. If less than 5 digits entered, display Error Message #11.

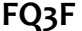

**FQ3F** NOT ON FILE

#### **QUESTION TEXT:**

What is the phone number here?

ENTER AREA CODE AND PHONE NUMBER

Length REFUSED 10

# **PROGRAMMERS INSTRUCTIONS:**

Hard edit: if the answer from FQ3f contains less than 10 digits, display error message #12.

Use number input mask (xxx-xxx-xxxx) in the response field.

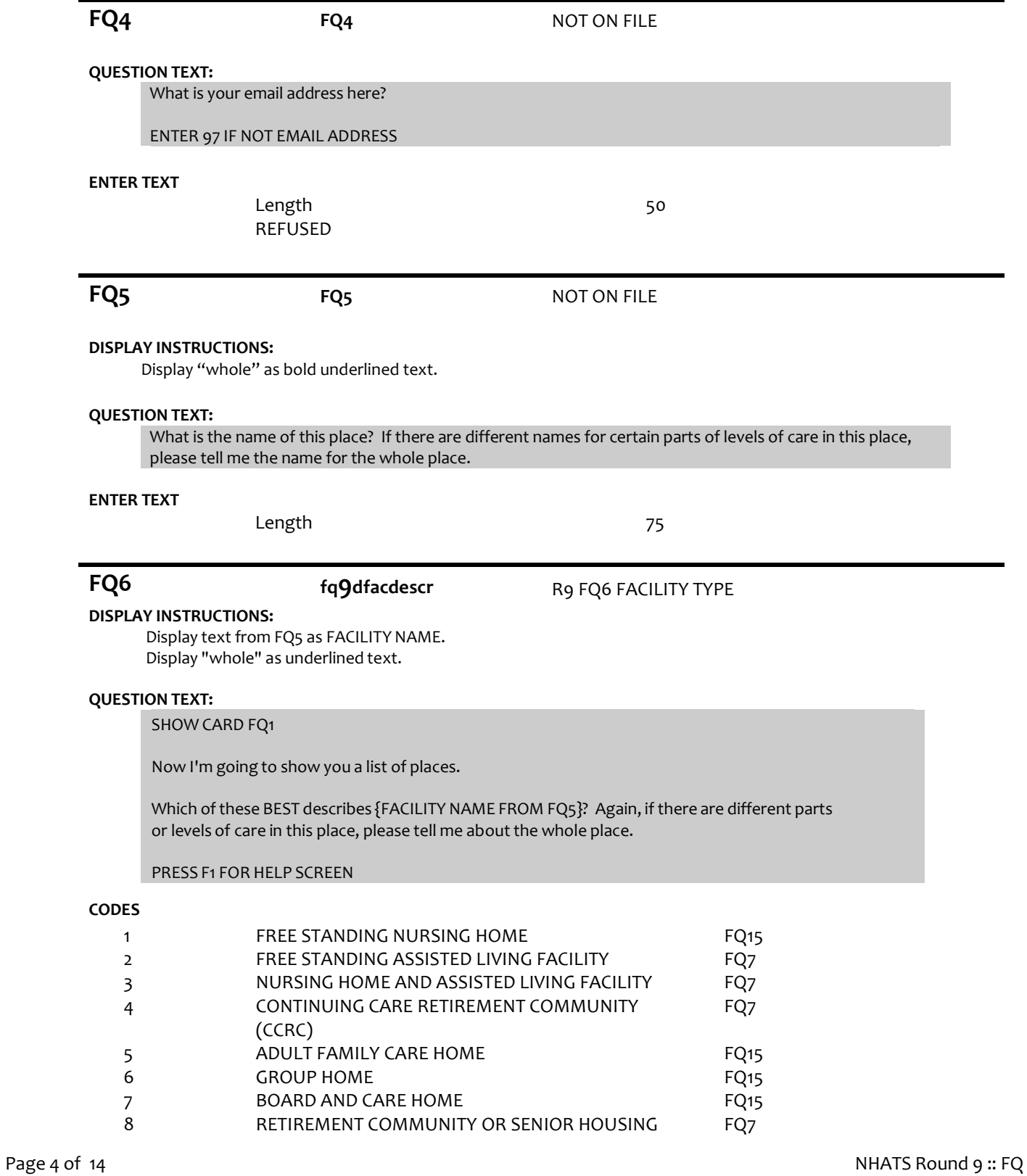

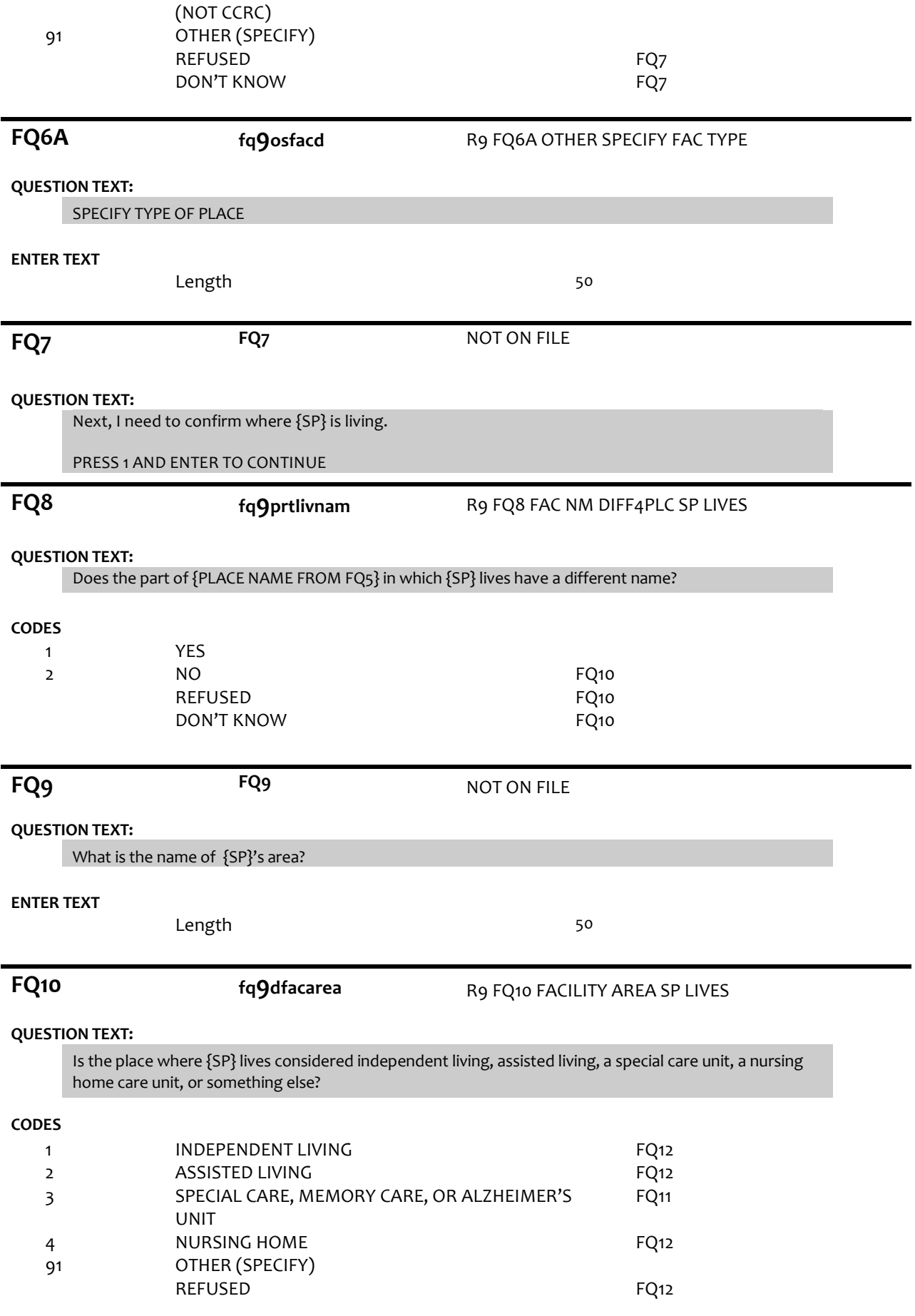

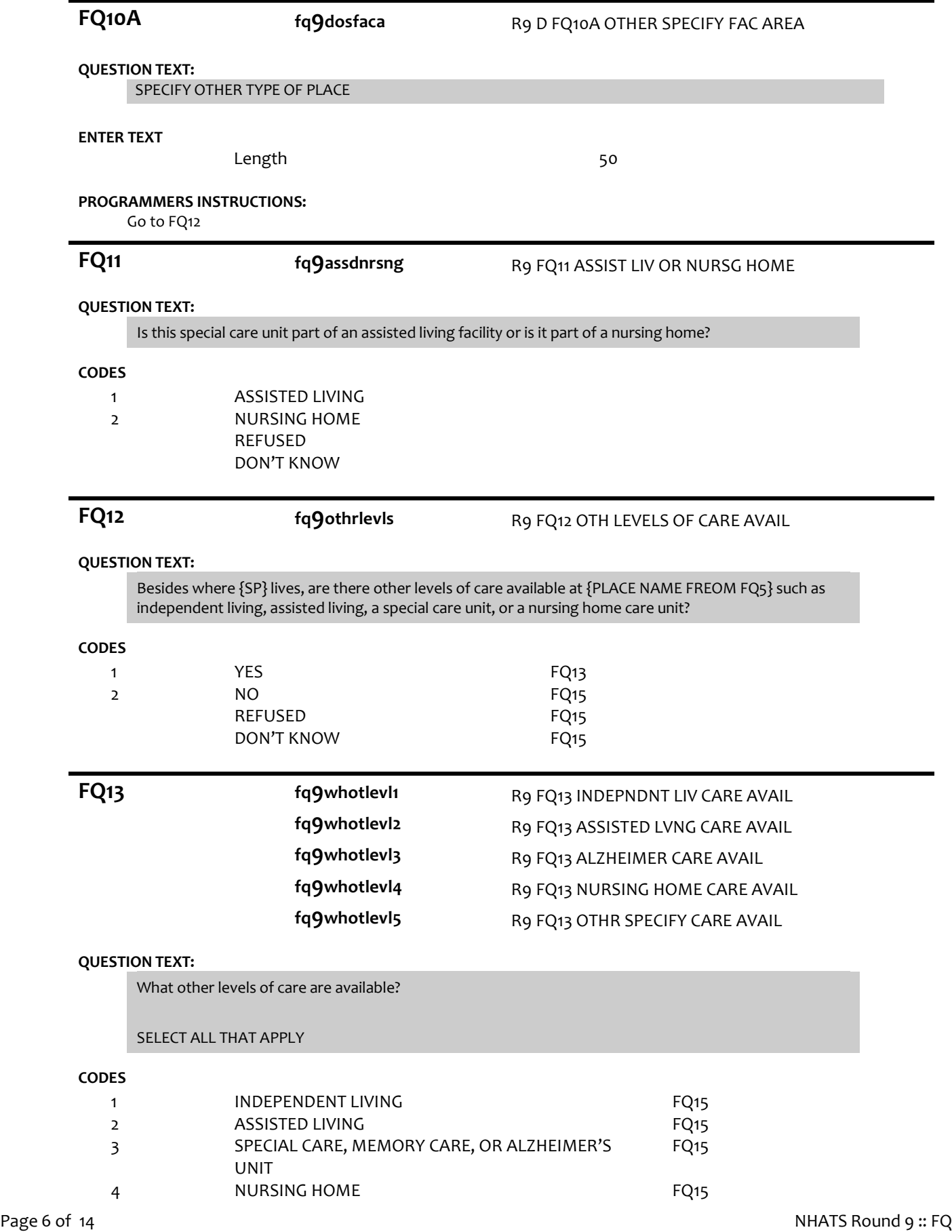

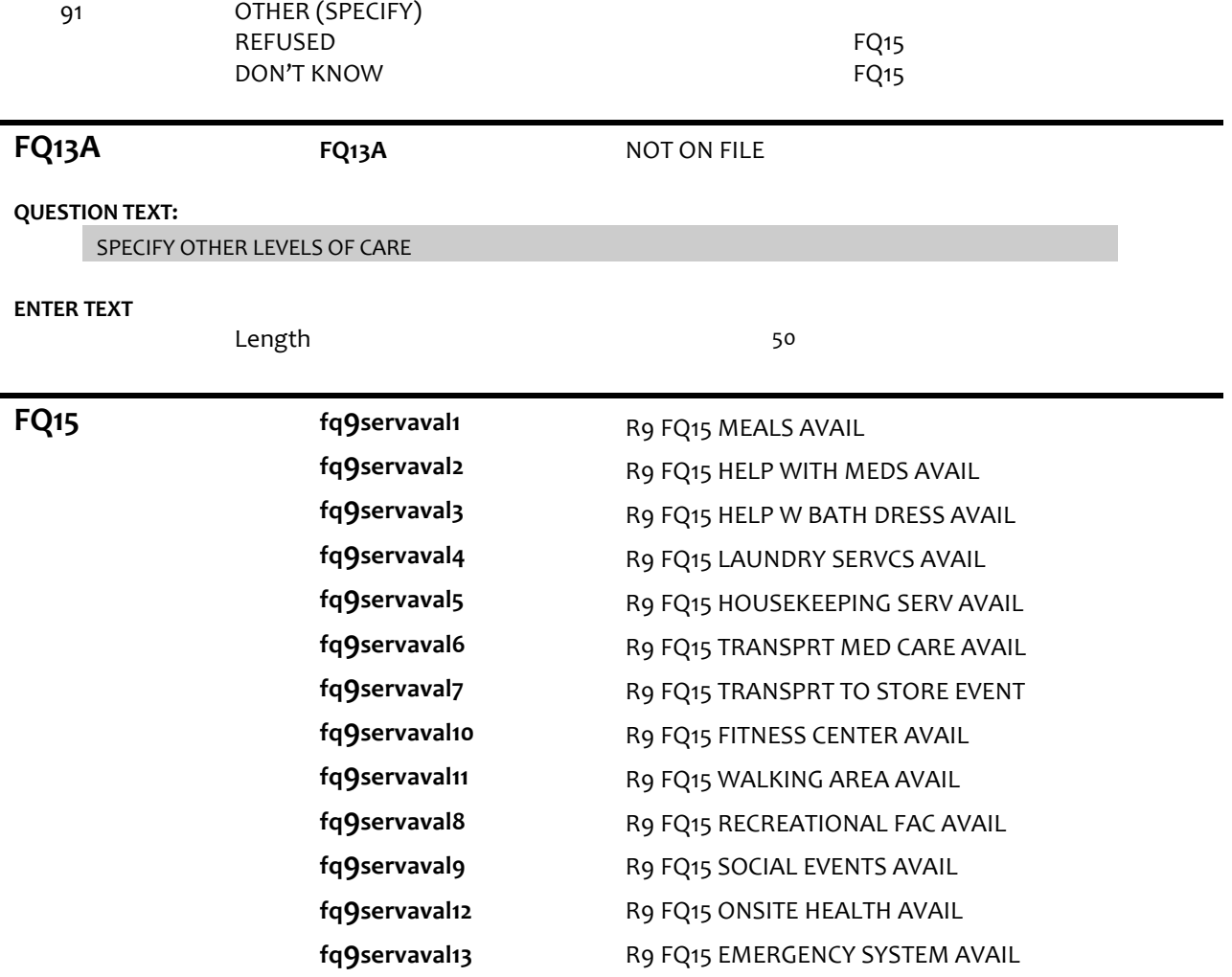

#### **DISPLAY INSTRUCTIONS:**

Use "Same Question Stem" display

If at FQ15a, do not display question text in brackets. Otherwise, display question text in brackets.

Display "at {SP}'s current level of care" and "offered" as bold underlined text.

#### **QUESTION TEXT:**

SHOW CARD FQ2

{[}We are interested in the services that are available to people at {SP}'s current level of care. Please look at this list. {]}

{[}For each service, please tell me if the service is offered to people at {SP}'s level of care. If the service is offered, please also indicate whether it is part of {SP}'s package of services provided by {PLACE NAME from FQ5} or if there is an extra charge for it. {]}

{variable text[a-m]}

RESPONSE [1] a. Meals (in common dining areas or in resident's own rooms)? RESPONSE [2] b. Help with medications? RESPONSE [3] c. Help with bathing and dressing? RESPONSE [4] d. Laundry services for linens or clothing?

RESPONSE [5] e. Housekeeping services? RESPONSE [6] f. A van or shuttle to doctors or other medical care providers? RESPONSE [7] g. A van or shuttle to stores or events like concerts? RESPONSE [8] h. An indoor fitness center? RESPONSE [9] i. Areas to walk for pleasure or exercise, like an outdoor walking path? RESPONSE [10]. j. Other recreational facilities, like swimming pools, game rooms, or tennis courts, for residents? RESPONSE [11] k. Organized social events and activities? RESPONSE [12] l. Onsite health and wellness programs? RESPONSE [13] m. A medical emergency system to call someone for help?

#### **CODES**

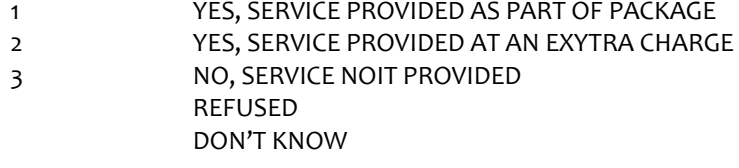

### **PROGRAMMER INSTRUCTIONS:**

Array the responses and Variable text columns in the panel. Display 'variable text' in the a-i sequence until all rows have been displayed.

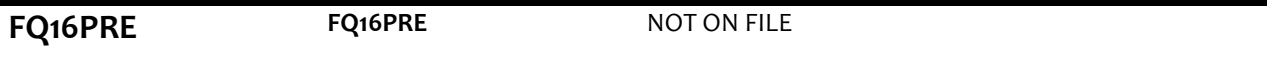

### **QUESTION TEXT:**

These next questions are about the sources of payment for {SP}'s care. PRESS 1 AND ENTER TO CONTINUE

## **FQ16 fq9paysourc1**

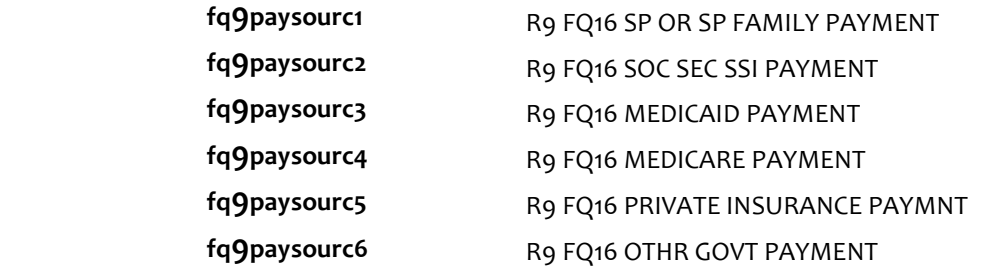

### **DISPLAY INSTRUCTIONS:**

Use "Same Question Stem" display

If at FQ16a, do not display question text in brackets.

Otherwise, display question text in brackets.

If FQ6=1 (FREE STANDING NURSING HOME) or FQ10=4 (NURSING HOME), OR FQ11=2 (NURSING HOME), display FQ16d {Medicare}.

Display dollar amounts using commas to separate zeroes.

#### **QUESTION TEXT:**

SHOW CARD FQ3

{[}In the last billing month for which you have complete paymentinformation, what did each of these sources pay for {SP}'s care?{]}

{[}For each one, please tell me the total amount paid by each source for this part of {SP}'s care.{]}

ENTER DOLLAR AMOUNT

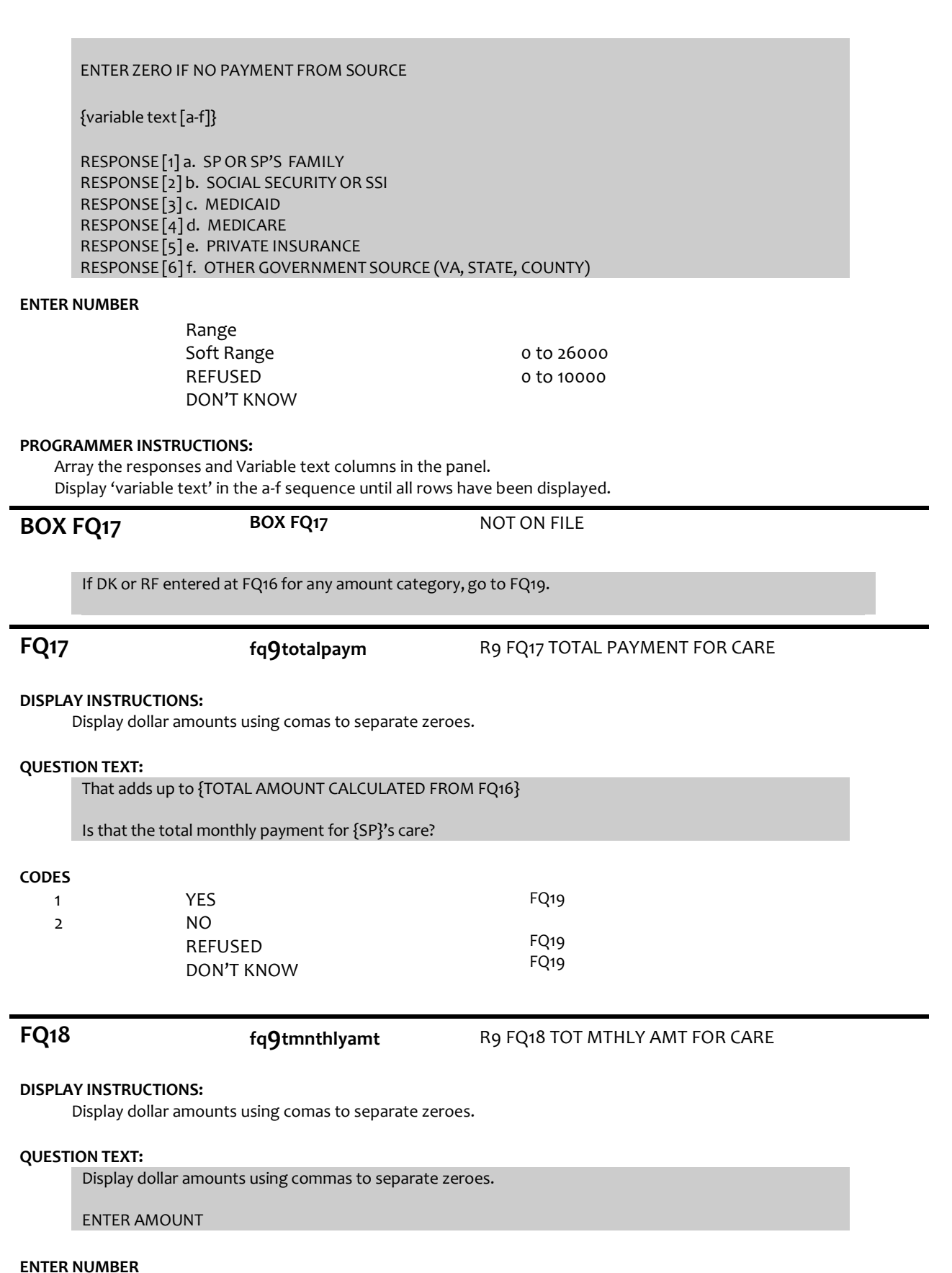

Range REFUSED DON'T KNOW 0 to 26000

# **FQ19 fq9primpayer** R9 FQ19 PRIMARY PAYER FOR CARE

#### **DISPLAY INSTRUCTIONS:**

If FQ6= 1 (FREE STANDING NURSING HOME) or FQ10=4 (NURSING HOME), OR FQ11=2 (NURSING HOME), display {Medicare,} and response category 4.

## **QUESTION TEXT:**

Would you say the primary payer for {SP}'s care is {SP} or {his/her} family, Social Security, Medicaid, {Medicare,} or some other source?

#### **CODES**

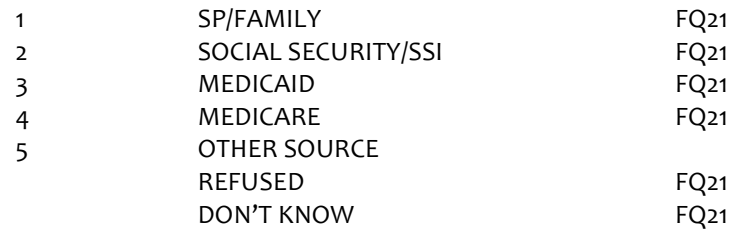

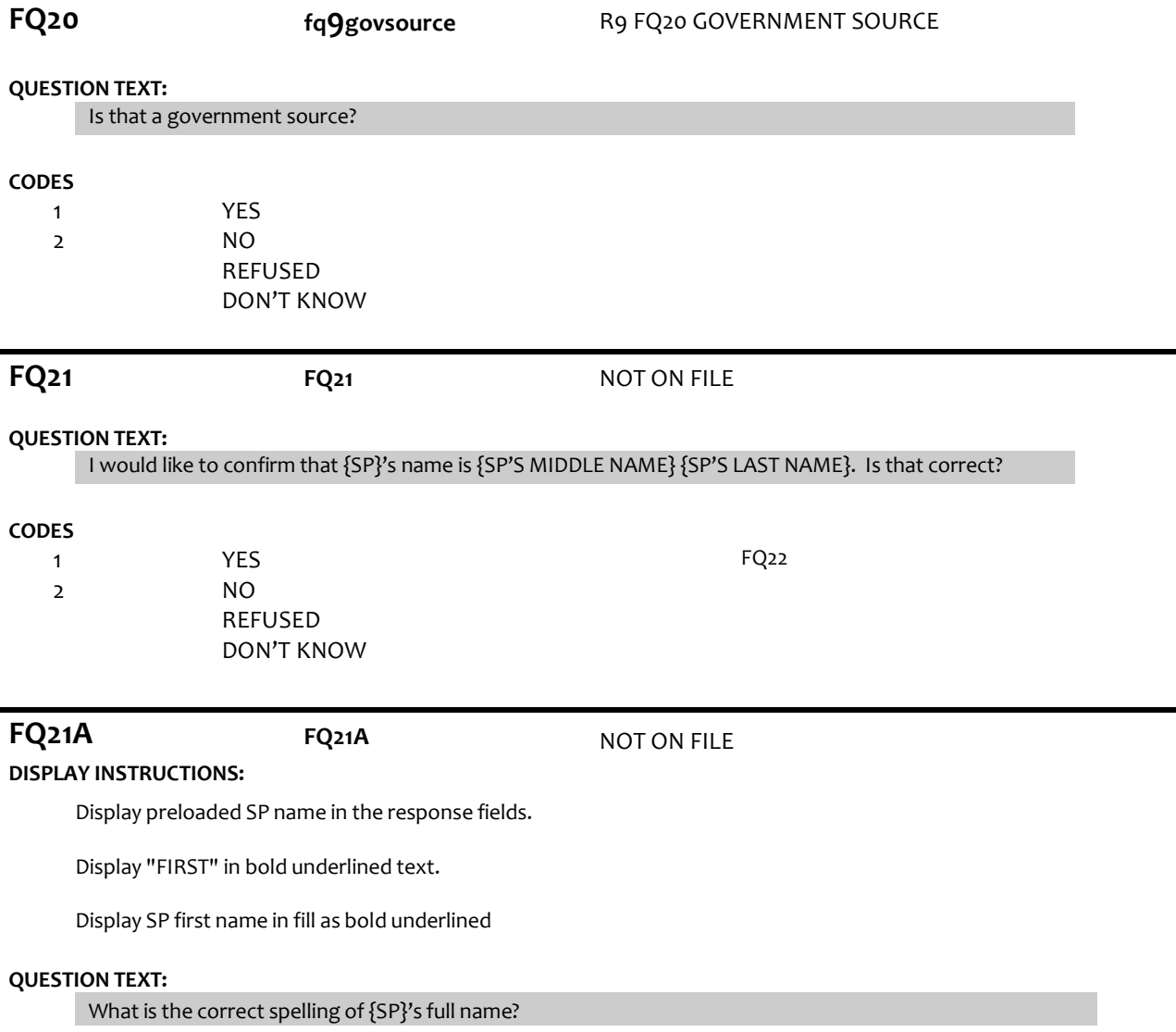

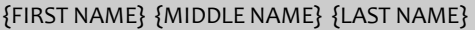

CORRECT FIRST NAME. CONFIRM SPELLING.

# **ENER TEXT**

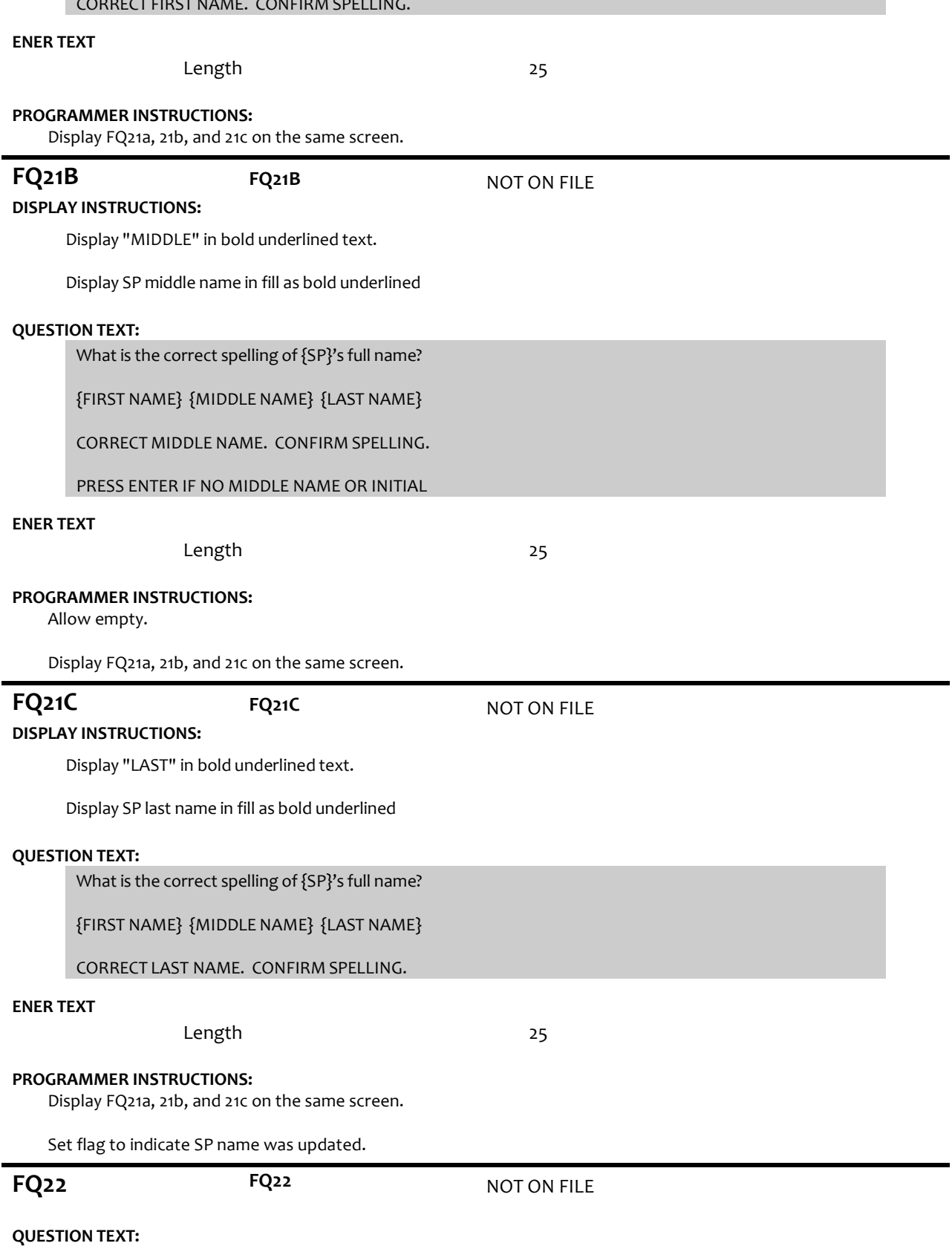

THE SP IS LISTED AS A {MALE/FEMALE}

٠

IF GENDER IS OBVIOUS, CODE WITHOUT ASKING

OTHERWISE ASK: Is {SP} male or female?

# **CODES**

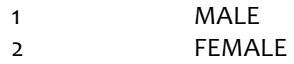

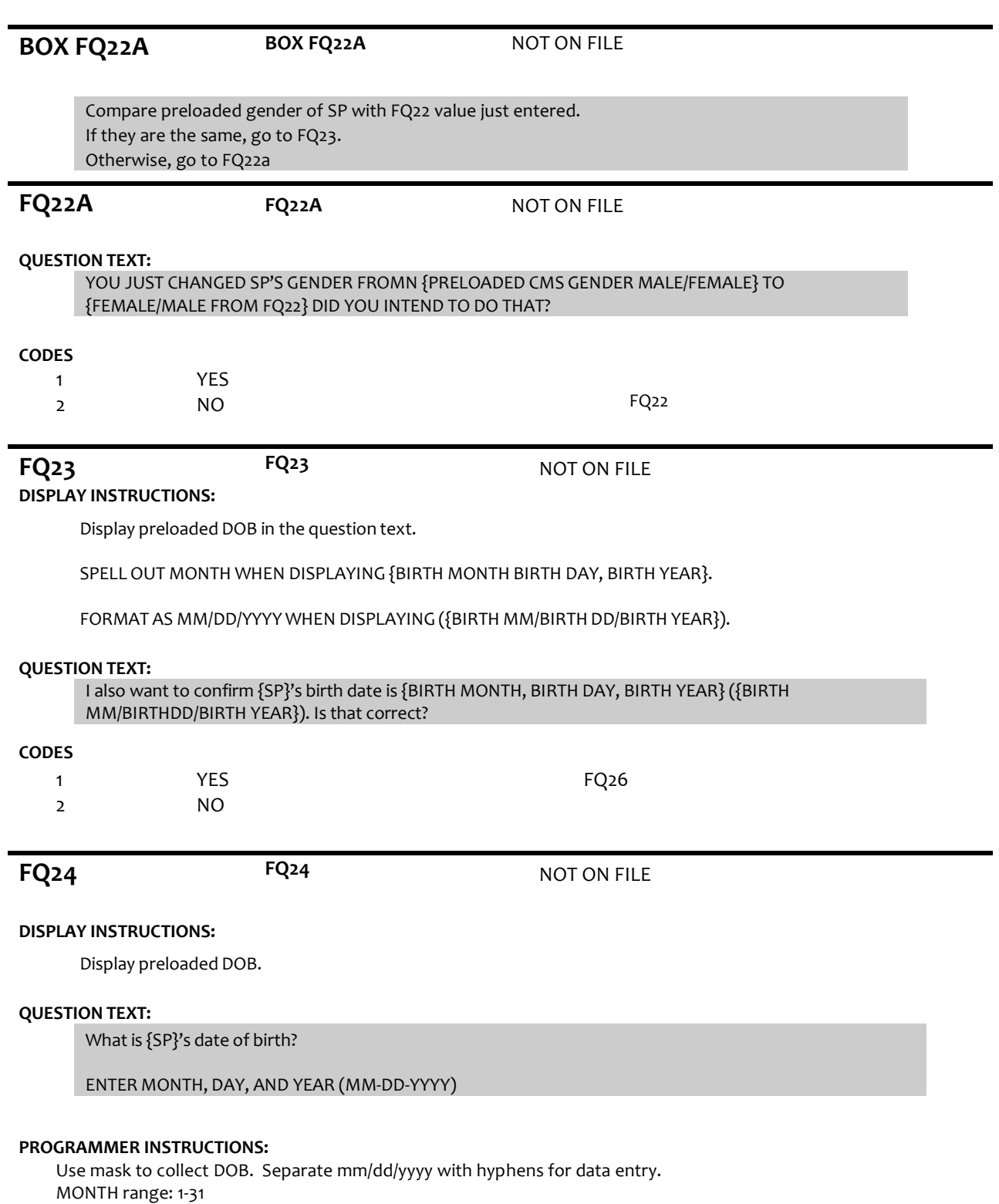

DAY range 1-31

YEAR range: (CURRENT YEAR-65 – FQ24 DOB).

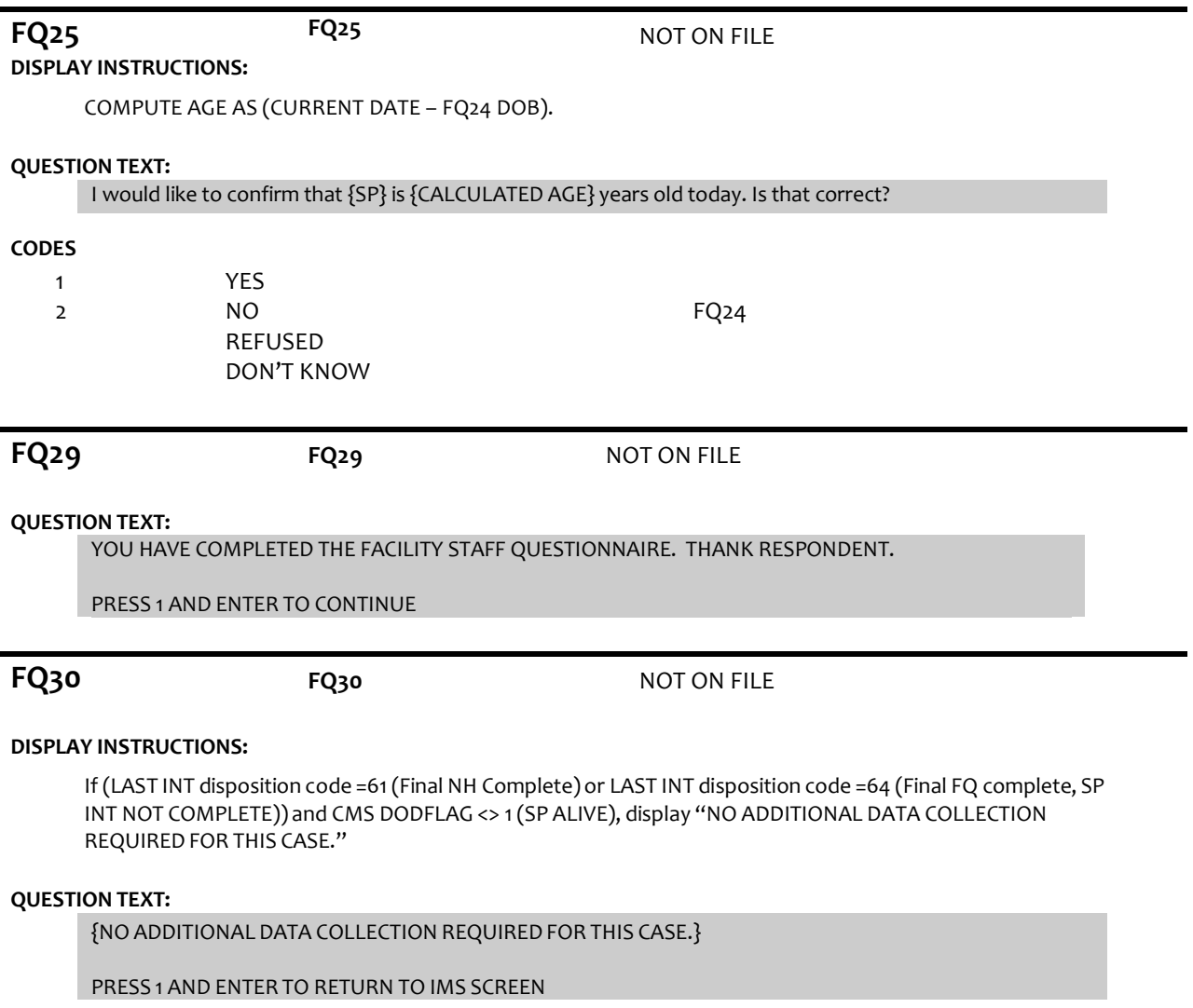

### **PROGRAMMER INSTRUCTIONS:**

If FQ8=1 (YES), FACILITY NAME = text from FQ9. Else FACILITY NAME = text from FQ5. IMS will pull FACILITY NAME from NHATS Facility Task once task status = 20 (COMPLETE).

If FQ6 = 1 or [(FQ6 = 2 or 3 or 4 or 8 or 91 or RF or DK) and FQ10 = 4] or FQ11 = 2, set FACILITY TYPE flag = 1 (NURSING HOME).

Otherwise, set FACILITY TYPE flag = 2 (OTHER FACILITY).

If LAST INT final disposition code was code 61 (FINAL NH COMPLETE) and if FACILITY TYPE flag = 1 (NURSING HOME), set NHATS Interview Task=code 24 (FINAL NOT REQUIRED) and IRQ SP Task=code 24 (FINAL NOT REQUIRED) and set the final case status to code 61, "Complete, NH Facility".

Else if ((R1 INT YEAR = 2011 and R1 final disposition code was code 64 (FINAL FQ COMPLETE, SP NOT COMPLETE)) or (R1 INT YEAR = 2015 and R5 final disposition code was code 64)), set NHATS Interview Task=code 24 (FINAL NOT REQUIRED) and IRQ SP Task=code 24 (FINAL NOT REQUIRED); set the final case status to code 64 (FINAL FQ, SP INTERVIEW NOT COMPLETED) if the FACILITY TYPE flag=2 (OTHER FACILITY).

If FACILITY TYPE flag = 1 or 2, set FACILITY flag = 1 (YES).

IMS will pull FACILITY TYPE flag and FACILITY flag from NHATS Facility Task once task status = 20 (COMPLETE) if the NHATS Interview Task=11 (READY).

# **Derived Variables From Items in FQ Section**

fq9dlocsp R9 D FQ6 6A 10 10A FOR SAMP WGT